## **Login into SchoolAdmin Lite**

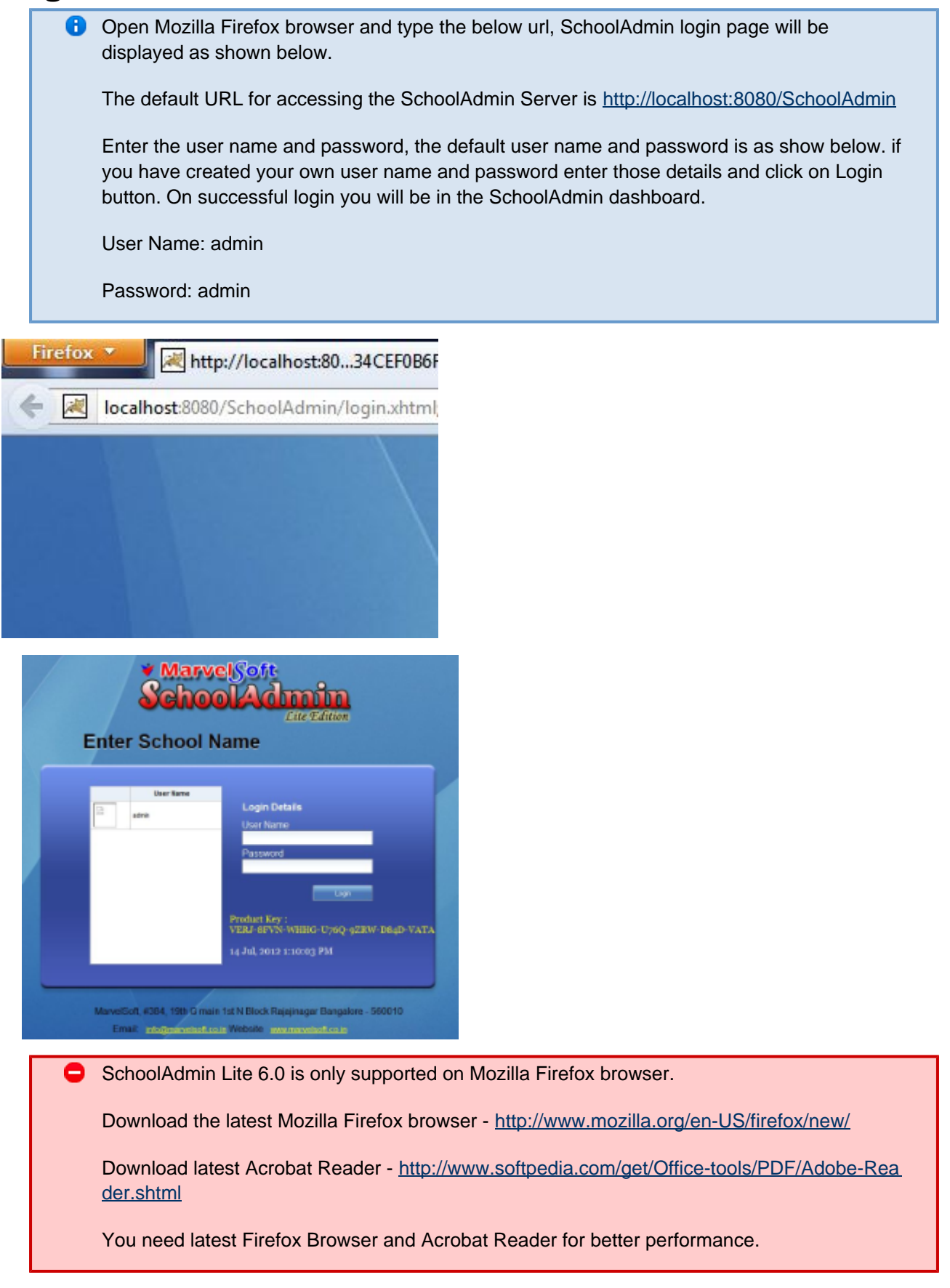